## **NEGATIVE** *z* **Scores**

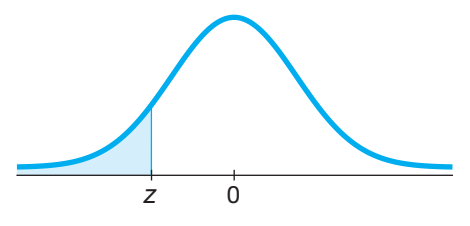

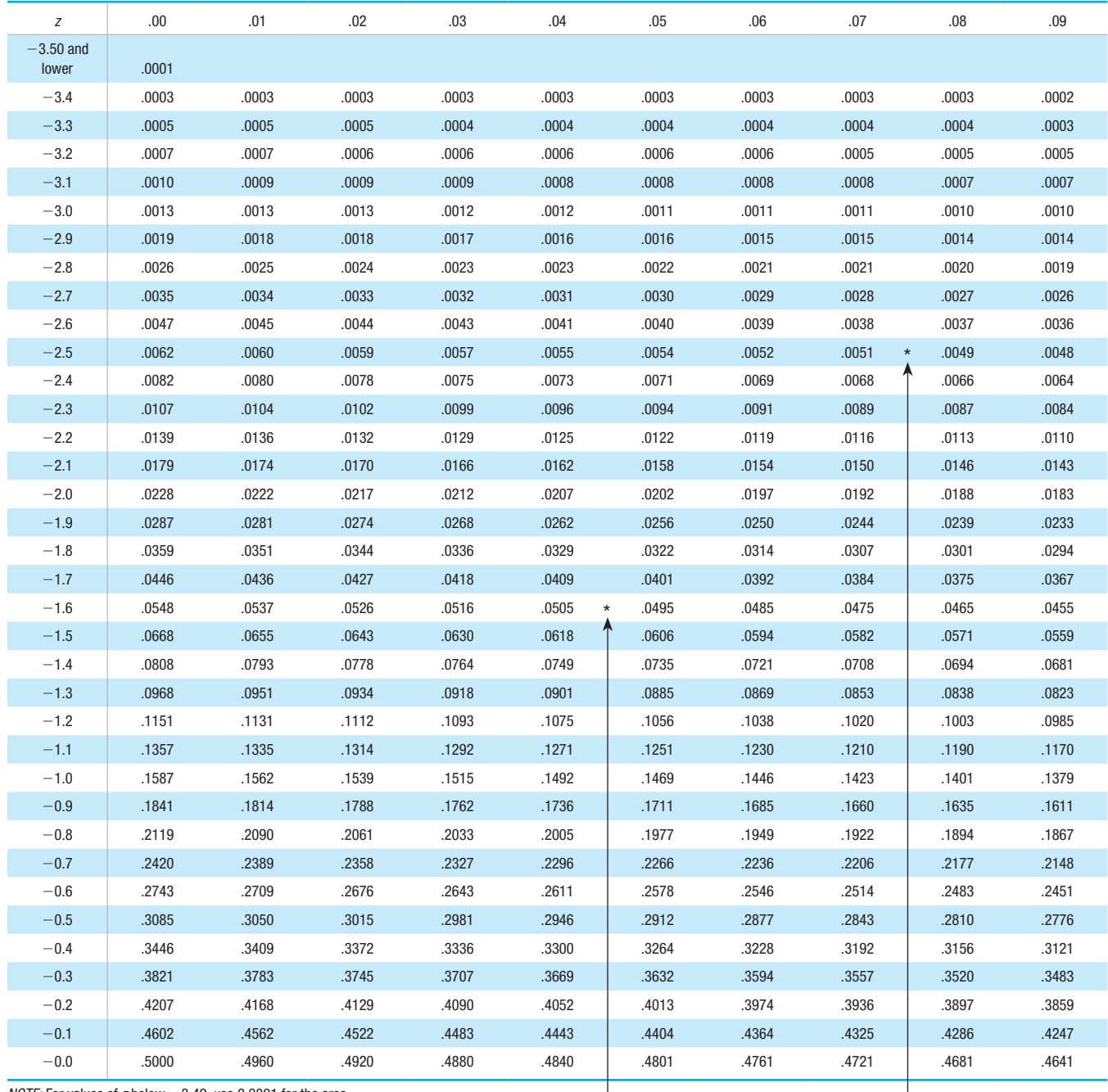

## **TABLE A-2** Standard Normal (*z*) Distribution: Cumulative Area from the LEFT

 $NOTE$ : For values of *z* below  $-3.49$ , use 0.0001 for the area. \*Use these common values that result from interpolation:

(*continued*)

 $\begin{array}{c} \hline \end{array}$ 

*z* Score Area  $-1.645$  0.0500

 $-2.575$  0.0050 <

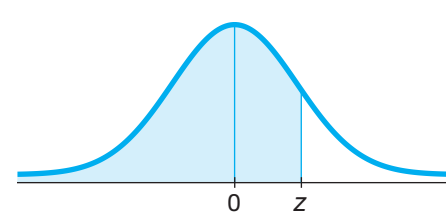

 $\overline{\phantom{a}}$ 

## **POSITIVE** *z* **Scores**

## **TABLE A-2** *(continued)* Cumulative Area from the LEFT

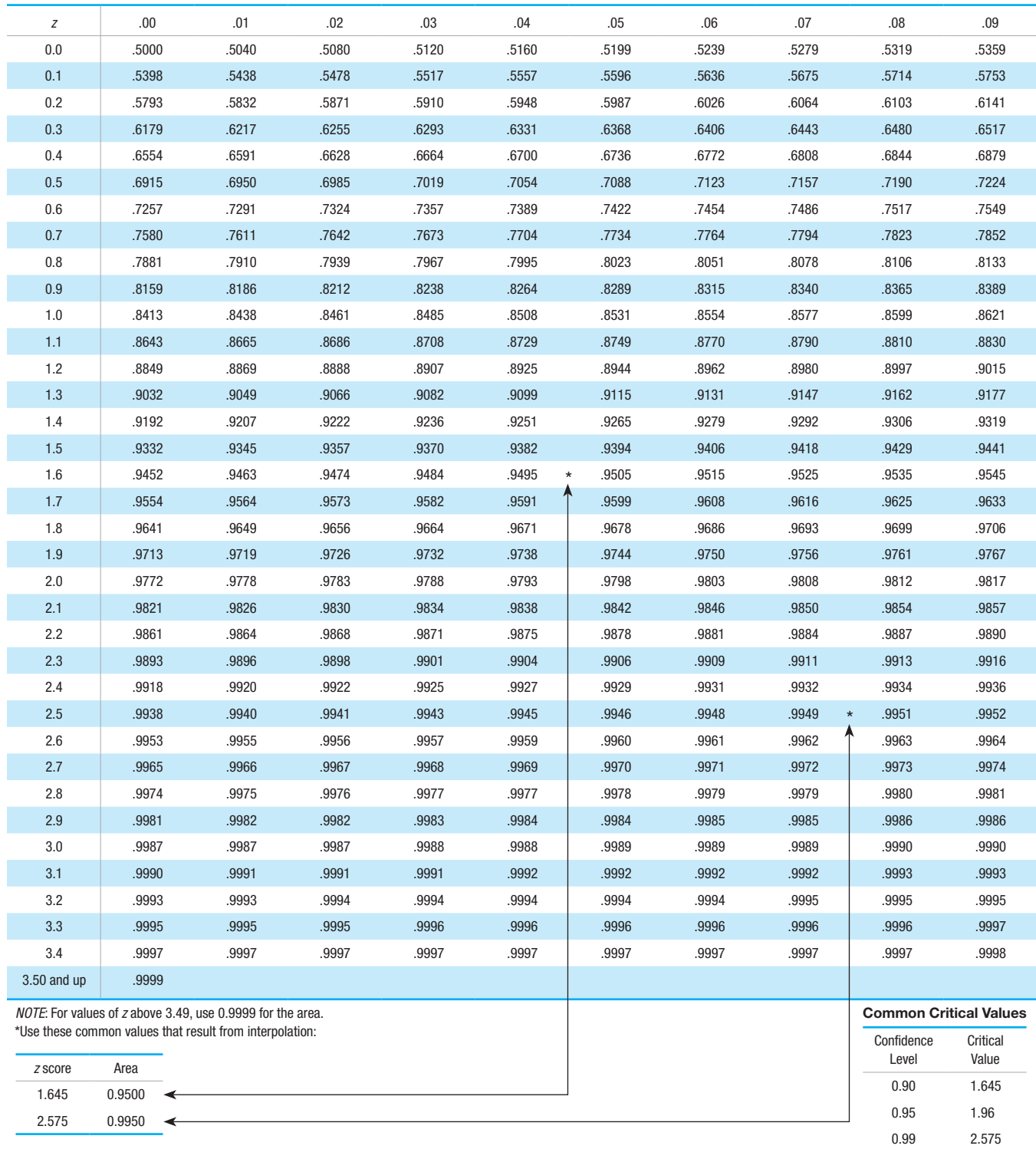